# PADLET IN EDUCATION

"Just write on a sticky note and put it on the wall."

## What is Padlet?

Padlet is a free online tool that works like a digital bulletin board. Padlet works very well for posting notes on a common page that both students and instructors can use. Students can also post images, videos, documents, and links and arrange them in a variety of ways. Padlet offers students a space to engage and express themselves creatively as they work individually or in groups to collect information and populate boards by topic or theme.

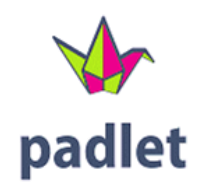

## How are faculty asking students to use Padlet?

Generally, students use Padlet to complete assignments outside of the classroom to post entries related to a specific topic or question. You can make the most of this tool by creating activities that offer flexibility and promote critical thinking, creativity, collaboration, and communication. The intuitive interface is easy to navigate for most students, although it is still working through some ADA compliance limitations. Overall, Padlet allows students to visually present and interact with content directly. This approach is different from the traditional linear presentation formats of slideshows and documents.

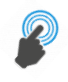

## Suggestions for [using Padlet in your classroom](https://mcblogs.montgomerycollege.edu/thehub/wp-content/uploads/2022/01/PadletClassroomIdeas.jpg)

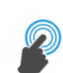

# How to begin [using Padlet](https://mcblogs.montgomerycollege.edu/thehub/wp-content/uploads/2022/01/TipsWithTech.jpg)

## How students use Padlet

Students do not need to have an account to use Padlet unless they want to create a wall of their own or edit an existing wall. For more information on student participation, refer to Padlet Tutorial for [Students.](https://youtu.be/delW1Jtoq_w)

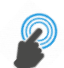

## [Padlet and Accessibility](https://padlet.com/about/accessibility)

Since this tool operates the same way as an open discussion forum in your course, be sure to advise students that whatever they post should be appropriate for an open interaction. Padlet is "mostly" ADA compliant with accessibility readers but check in advance if there are students who need fully accessible resources.

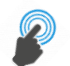

## [List of supported browsers and mobile devices for Padlet](https://padlet.help/l/en/about-padlet/what-devices-browsers-does-it-support)

Other Resources

- [An Introduction to Padlet.](https://youtu.be/U3P5QySmLeU)
- Tutorial: 8 Ways to use Padlet.
- [Welcome to Padlet.](https://padlet.com/melanie11/welcome)

February 2022